2022/12/21 05:00 (UTC) 1/5 Style

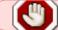

This document is a draft proposal for a guidelines towards Slackware service files.

Slackware uses a simple BSD style init script system.

Following the Slackware philosophy, init scripts are quite simple and do not perform any kind of black magic. For example, there are no dependencies between init scripts or monitoring.

In this section we will cover the creation of a usual script. Please follow the template as much as possible for consistency with all scripts.

## **Style**

The following guidelines applies to the init scripts.

- · Write pure POSIX shell scripts,
- Use two spaces indents,
- Put braces on their own lines,
- Use CAPITALIZED global variables,
- Put user controllable options at the top of the file,
- Start all functions with the program name (same as file name too),
- Avoid braces in variables expansions unless necessary,
- Don't indent case labels.

### **Functions**

At least, a init script should support at least \*start\* and \*stop\* arguments.

The recommended list of commands are defined as following:

- **start**: start the script (may perform sanity checks before),
- **stop**: stop the script gracefully,
- restart: calls stop and start,
- reload (optional): do some reload if applicable,
- **status** (optional): check wether the service is running.

Return 1 from the service file if you were unable to perform the operation requested.

# Message formats

For consistency purposes, use the following message formats in your scripts.

## **Usage**

When the script is ran without arguments, use the following message.

Usage: /etc/rc.foo {start|stop}

Add all commands between braces in alphabetical order.

## **Command: start**

It's usually preferred to show exactly what the command is started with its arguments to help debugging. Thus, please follow the following format for starting scripts:

Starting foo: /usr/bin/foo --argument --option

If the program is already running, use the following message:

foo is already running: 1234

### **Command: stop**

The preferred format is:

Stoping foo...

Don't write any message if the service is already down.

### **Command: status**

Use the following forms if running or not running respectively:

foo is running: 1234

foo does not seem to be running

#### **Errors**

If your script is unable to perform its operation, use the following form:

Simple error message. Aborting.

2022/12/21 05:00 (UTC) 3/5 Style

## **Topics**

### Handling pid file

If your daemon is able to store its process id from, please honor the default pid location with the init script to increase the out of the box experience.

Note that /var/run is not writable by anyone and some programs try to write the pid file after dropping privileges. If this is the case, use a dedicated subdirectory (e.g. /var/run/program/program.pid) and change permissions/owners on it.

Example, check if a process is running

```
PID=/var/run/$PRGNAM.pid

program_status()
{
   if [ -s $PID ]; then
     echo "$PRGNAM seems to be running"
   fi
}
```

### Killing the process

To kill the process, refer to the documentation of your program. It's usually safe to rely on kill - QUIT though.

## **Template**

Example and template file for any new service. Substitute NAME and remove # NOTE: comments.

```
#
# run control file for NAME
#
# User options:
#
# USER: set an alternative uid (default: www)
# GROUP: set an alternative group (default: www)
#
USER=www
GROUP=www
PRGNAM=magicd
```

```
BIN=/usr/bin/prog
CONF=/etc/prog.conf
ARGS=-c $CONF -u $USER -g $GROUP
PID=/var/run/prog.pid
magicd_start()
 if [ ! -r $CONF ]; then
   echo "No configuration file available. Aborting"
    exit 1
 fi
 if [ -s $PID ]; then
    echo "$PRGNAM is already running: $(cat $PID)"
   exit 1
 fi
 if [ -x $BIN ]; then
   echo "Starting $PRGNAM: $BIN $ARGS"
 fi
}
magicd_stop()
 if [ -s $PID ]; then
    kill -QUIT $(cat $PID)
  fi
}
magicd restart()
 magicd_stop
 sleep 3
                  # NOTE: adjust or remove if possible
 magicd start
magic status()
 if [ -s $PID ]; then
   echo "$PRGNAM is running: $(cat $PID)"
 else
    echo "$PRGNAM does not seem to be running"
 fi
case $1 in
restart)
    magicd restart
   ;;
start)
    magicd_start
```

2022/12/21 05:00 (UTC) 5/5 Style

```
;;
status)
   magicd_status
;;
stop)
   magicd_stop
;;
*)
   echo "Usage: $0 {restart|status|stop}"
;;
esac
```

#### howtos

From:

https://docs.slackware.com/ - SlackDocs

Permanent link:

https://docs.slackware.com/howtos:slackware\_admin:service

Last update: 2019/02/21 13:22 (UTC)

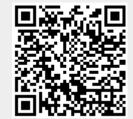